## DAFTAR GAMBAR

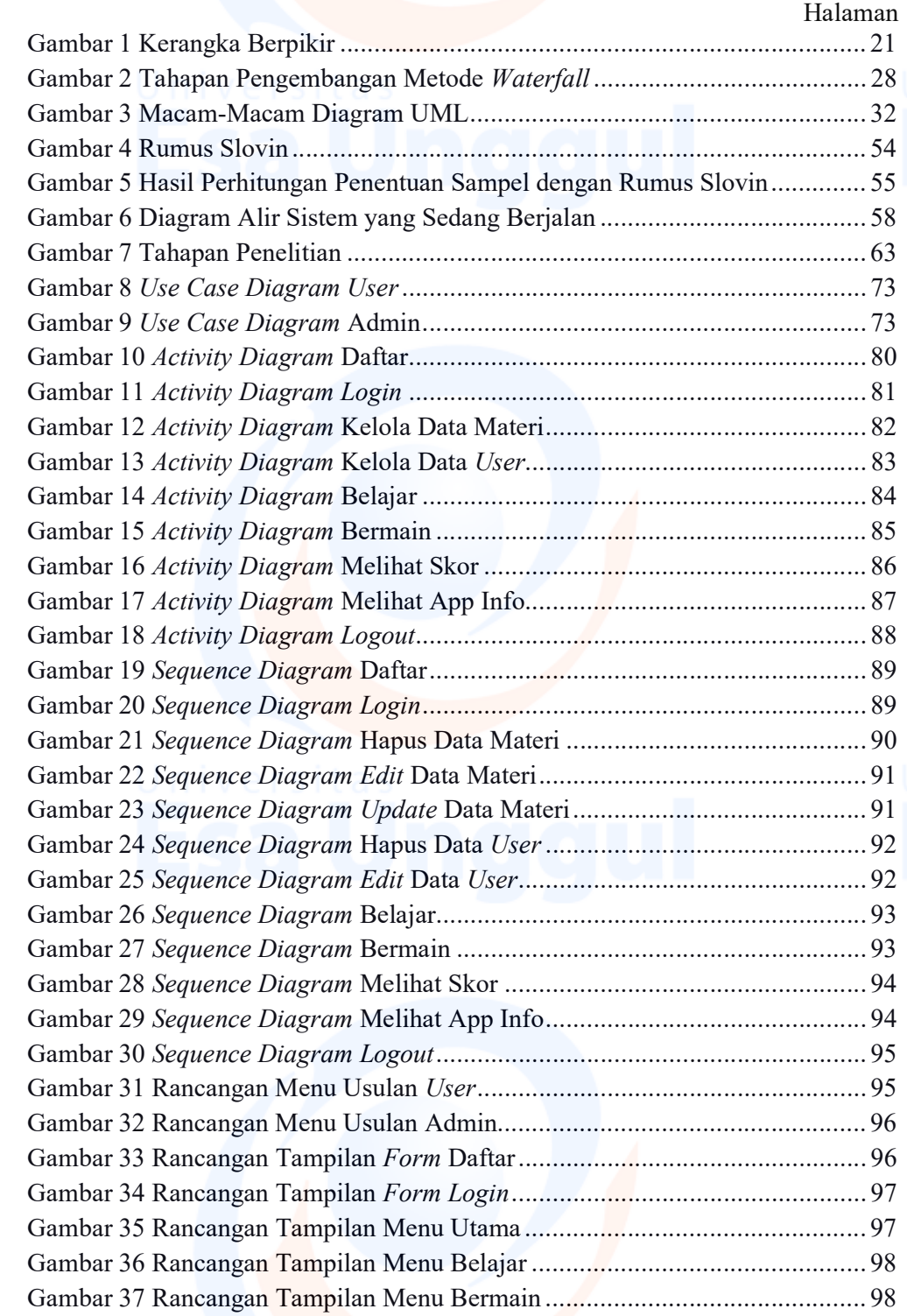

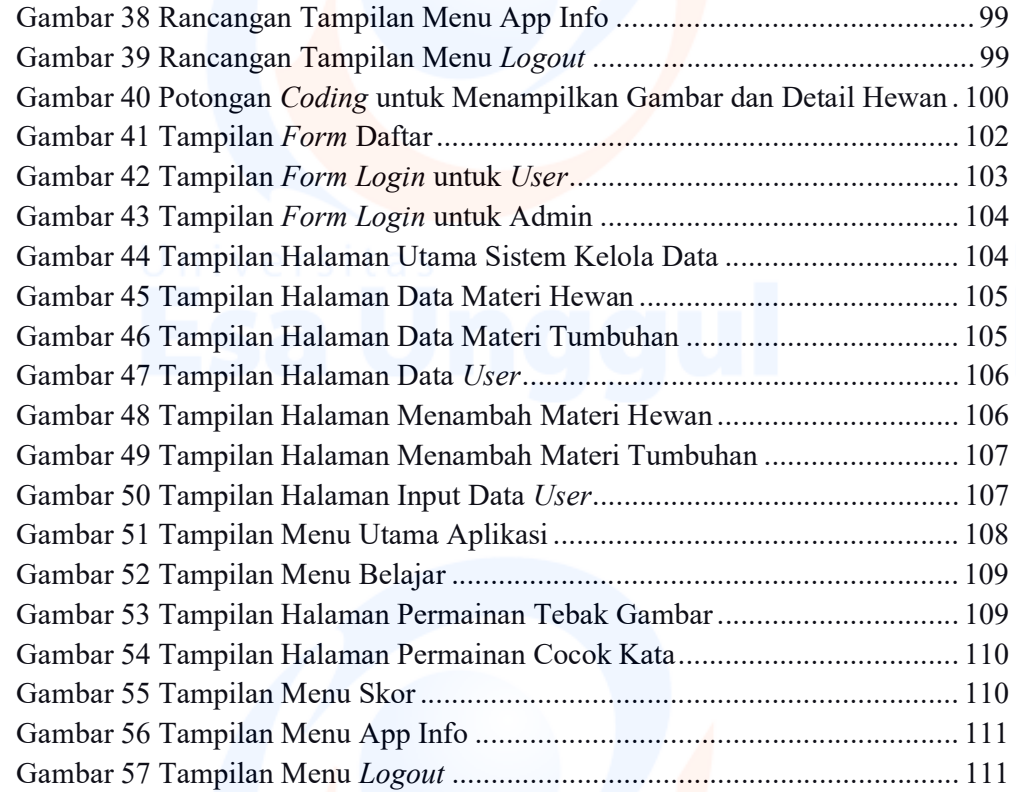

xv